# **Linee guida Piattaforma Votazioni**

# WALESIENA

**Regolamento, procedure, sistema tracciamento Come accedere alla piattaforma ed effettuare le votazioni** 

SienaCongress

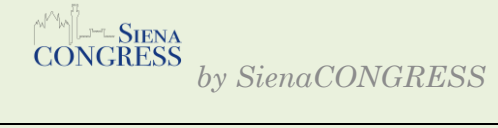

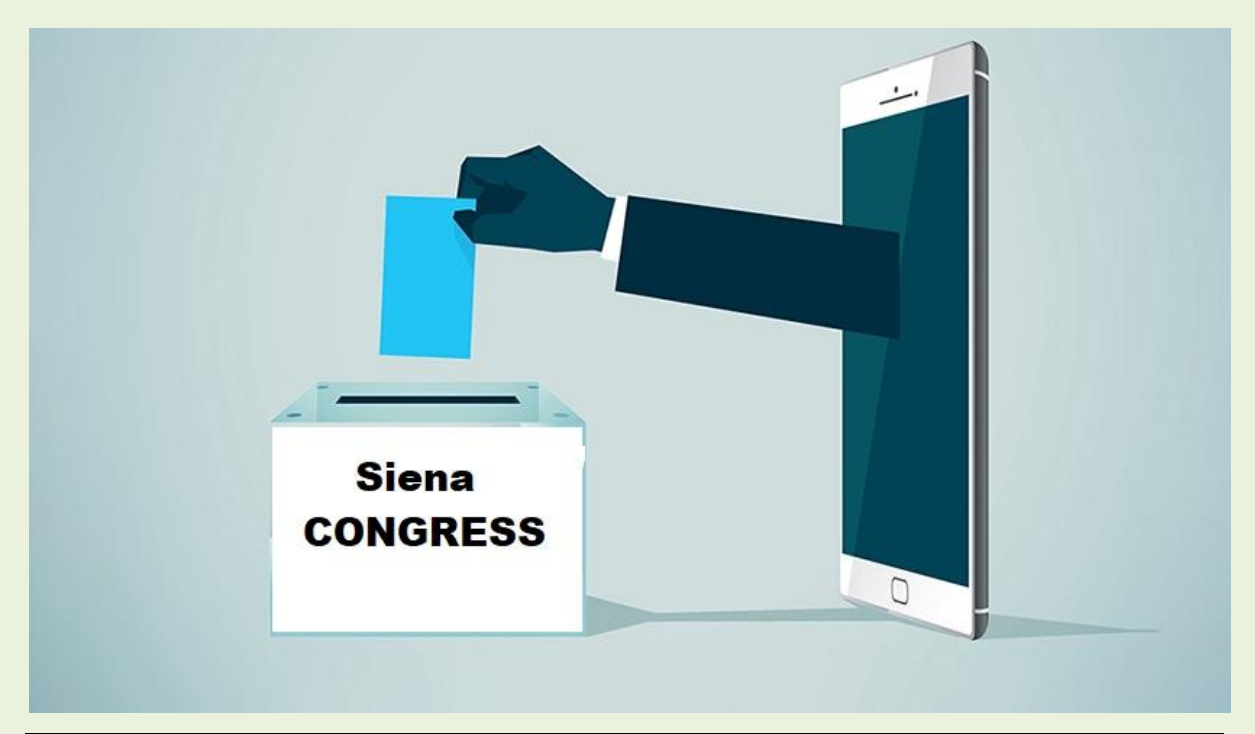

#### DESCRIZIONE E FUNZIONALITA' PIATTAFORMA

SienaCONGRESS votazioni è una piattaforma digitale creata ad hoc per venire incontro all' esigenza di effettuare votazioni da remoto in piena sicurezza.

La piattaforma è allocata nei server della società Virtual Solution srl ed è creata sul dominio internet Sienacongress

Il nostro sistema permette di effettuare sia elezioni di singole cariche che di votazioni multiple, con la possibilità di personalizzare il numero di preferenze esprimibili per ciascuna carica.

E' possibile inoltre personalizzare sia il layout della pagina di votazione sia i messaggi che la piattaforma invierà ai votanti.

La piattaforma è completamente adattabile all' esigenze del cliente.

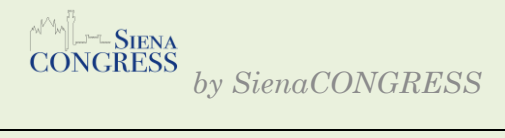

#### **Sicurezza**

Per ogni nuova votazione il sistema creerà una pagina web ad hoc.

La pagina di votazione è dotata del sistema di sicurezza "reCaptcha" che permette di stabilire se l'utente che effettua la votazione sia un umano o un robot, consentendo di bloccare eventuali accessi/votazioni fraudolente.

L'operazione di voto è certificata dalla piattaforma Secure SSL Encryption, che garantisce la corretta gestione delle votazioni e la segretezza del voto.

Inoltre è stato aggiunto un ulteriore passaggio per agevolare gli utenti e che permetterà al termine della votazione, di verificare il riepilogo delle preferenze espresse prima di convalidare il proprio voto: in caso contrario la votazione non andrà a buon fine.

La piattaforma non contiene i dati sensibili degli utenti in quanto gli stessi sono allocati all'interno del nostro gestionale garantendo una maggiore sicurezza di protezione dati.

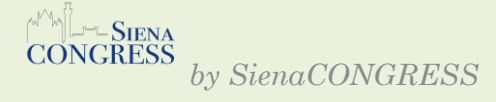

# **Creazione Codici Votazione e assegnazione codice/utente**

Il sistema creerà n. codici univoci quanti sono gli aventi diritto al voto.

Il codice sarà generato tramite il sistema aggiornato di **password generator** che ne permette la creazione utilizzando 8 caratteri alfanumerici e speciali, maiuscole e minuscole al fine di innalzare il livello di sicurezza.

Il codice sarà utilizzabile esclusivamente una sola volta ed il sistema ne bloccherà qualsiasi ulteriore eventuale utilizzo.

L'assegnazione avverrà in modalità random e anonima, e il codice personale sarà inviato esclusivamente all'indirizzo mail fornito dal cliente.

## **Tracciatura**

La piattaforma consente di poter tracciare gli utenti per verificarne l'effettiva votazione.

Per garantire la segretezza del voto non sarà assolutamente possibile tracciare la preferenza espressa dal singolo votante.

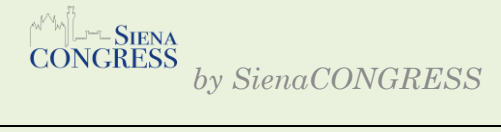

## **Report**

exit pool: sarà possibile ottenere report in tempo reale sull' andamento delle votazioni.

Al termine della finestra temporale di votazione, indicata dal cliente, la piattaforma chiuderà automaticamente il sistema e non sarà più possibile esprimere il proprio voto.

A fine votazione il sistema produrrà due documenti:

- un documento in pdf con i risultati delle votazioni e le preferenze ricevute da ogni singolo candidato.
- File riepilogativo di tutti gli aventi diritto al voto con la specifica di coloro che lo hanno esercitato

#### MODALITA' DI ACCESSO ALLA PIATTAFORMA

Il giorno prima delle votazioni ogni utente riceverà dall'indirizzo mail [noreply@sienacongress.it](mailto:noreply@sienacongress.it) un messaggio con il link della piattaforma di votazione a cui collegarsi e il codice univoco per votare; **nel caso in cui non si riceva la mail ( si prega di verificare anche nella posta indesiderata e/o spam) si è pregati di contattare tempestivamente la segreteria.**

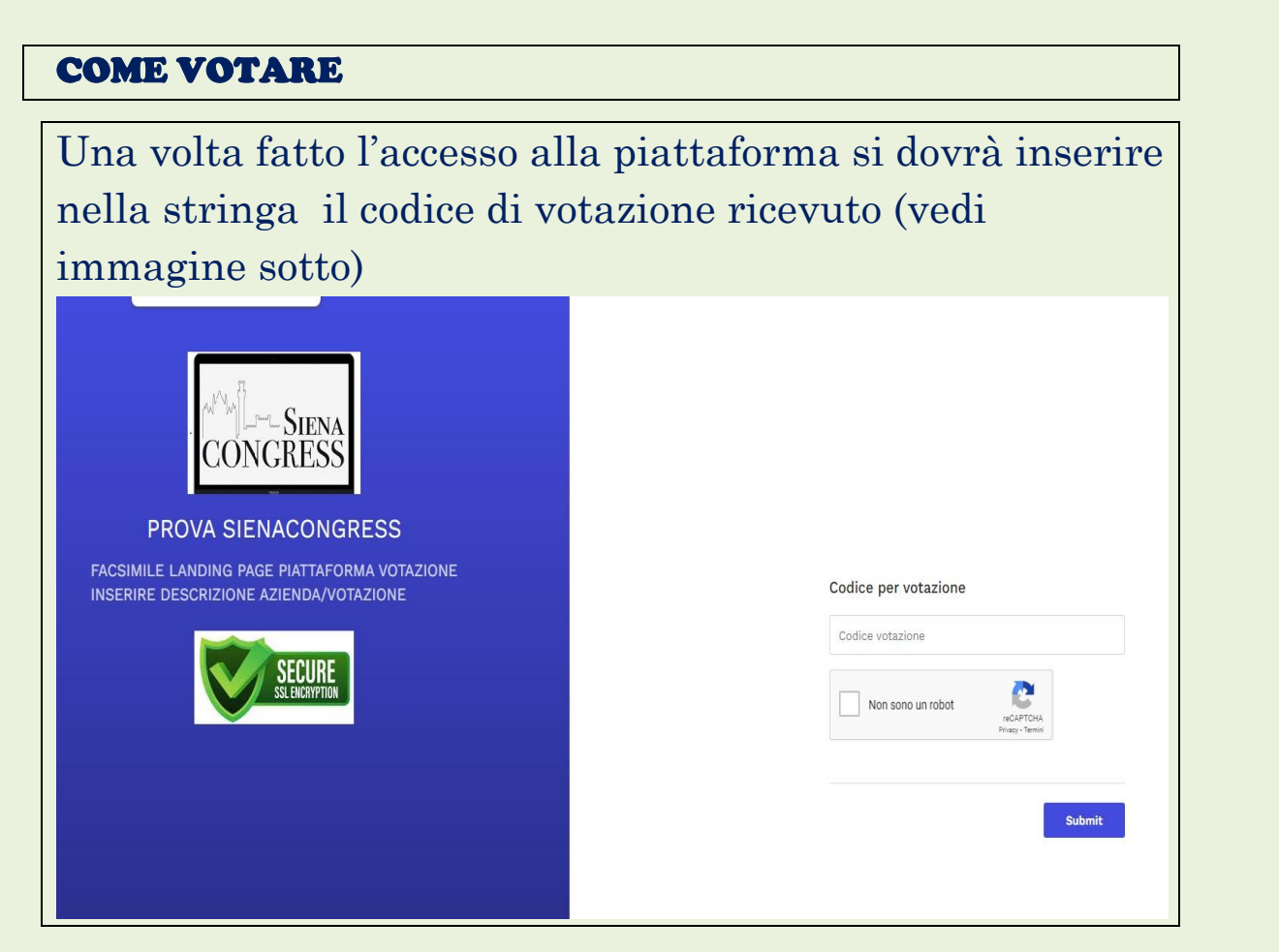

Si dovranno successivamente esprimere le proprie preferenze di voto per ciascuna carica prevista e successivamente cliccare sul tasto "prosegui"

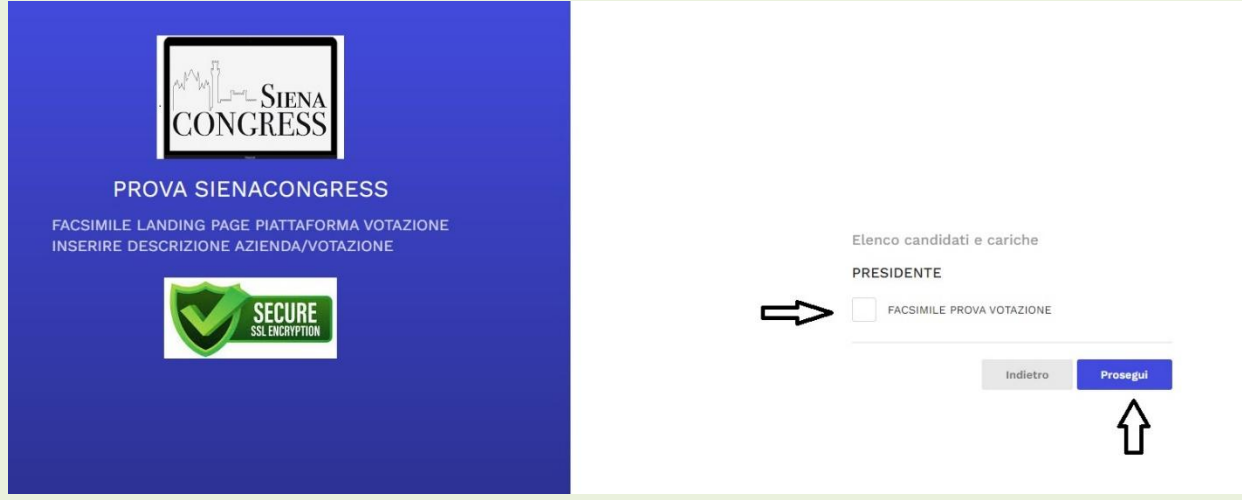

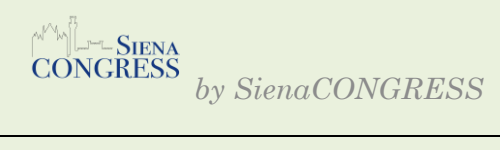

Per concludere e validare la votazione si dovrà poi cliccare su "conferma selezione"

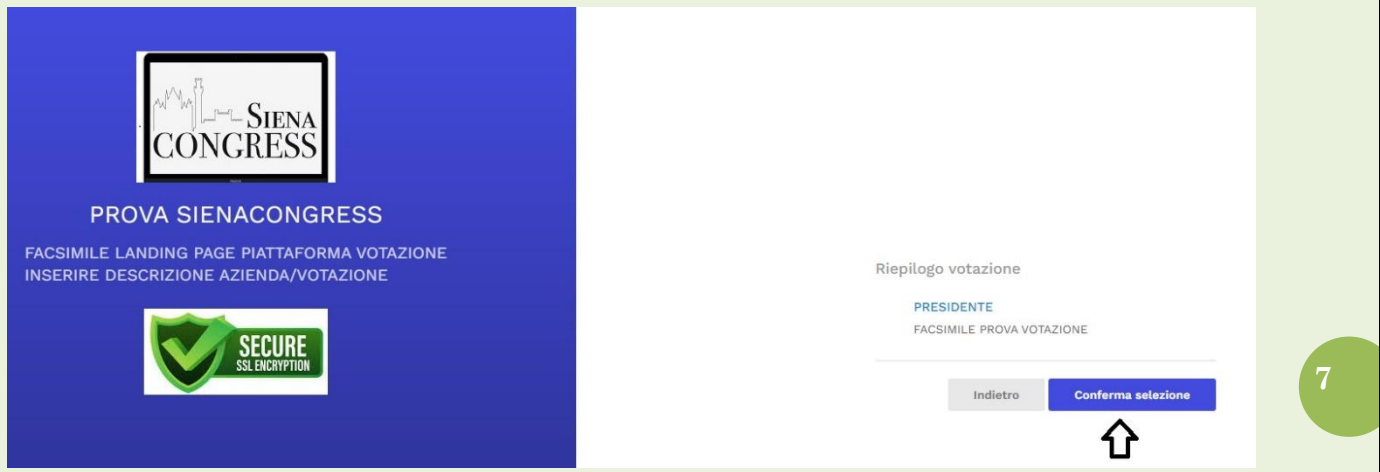

Si aprirà una nuova pagina che conferma la corretta votazione, e l'utente riceverà una mail ad ulteriore verifica della corretta esecuzione dell'operazione

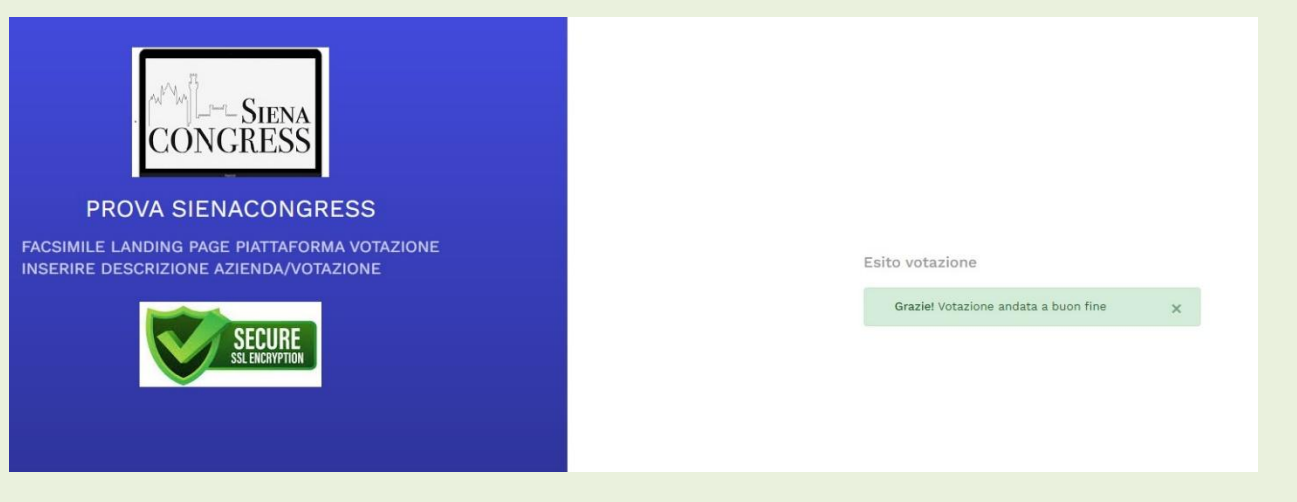

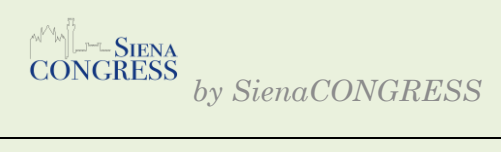